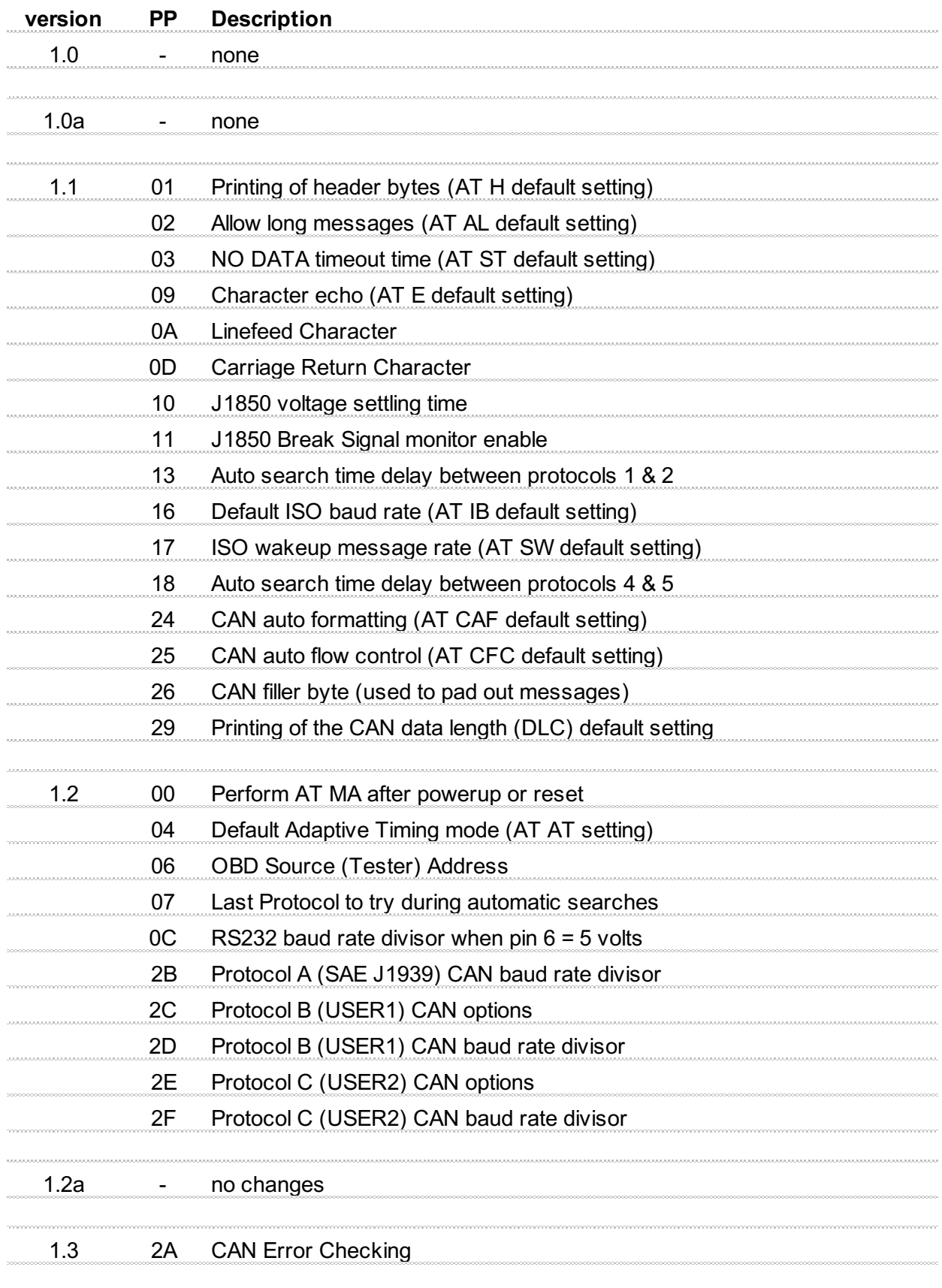

*Ordered by the version in which the Programmable Parameter first appeared.*

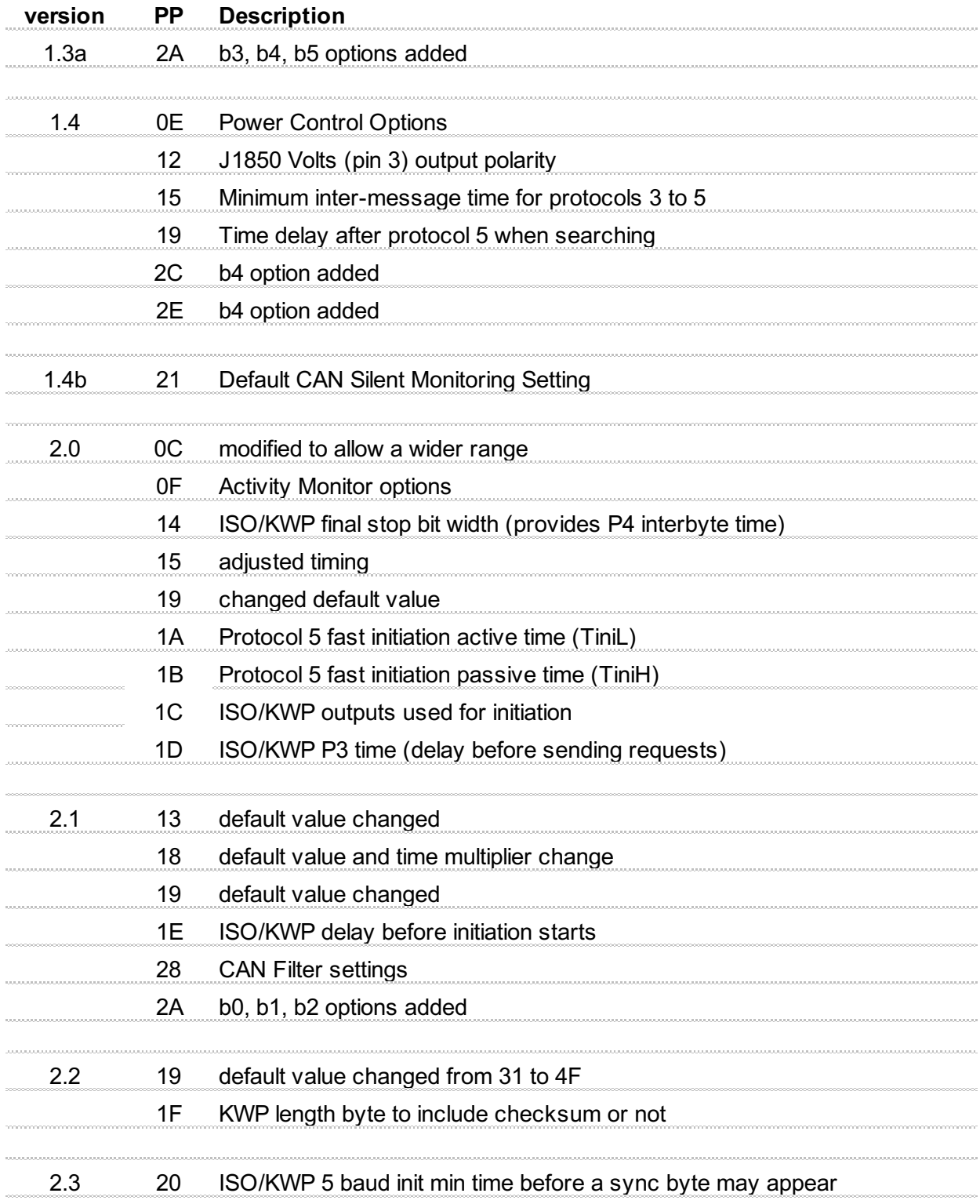

*Ordered by the version in which the Programmable Parameter first appeared.*